### Introduction to Programming in Haskell

Chalmers & GU

Emil Axelsson and John Hughes (with thanks to Koen Lindström Claessen)

### Programming

- •Exciting subject at the heart of computing
- •Never programmed?
- -Learn to make the computer obey you!
- •Programmed before?
- -Lucky you! Your knowledge will help a lot...
- -...as you learn a completely new way to program
- •*Everyone* will learn a great deal from this course!

#### Goal of the Course

•Start from the basics, after Datorintroduktion

•Learn to write small-to-medium sized programs in Haskell

•Introduce basic concepts of computer science

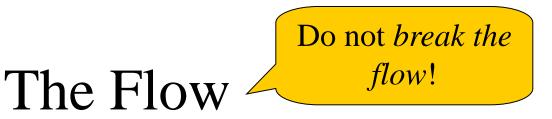

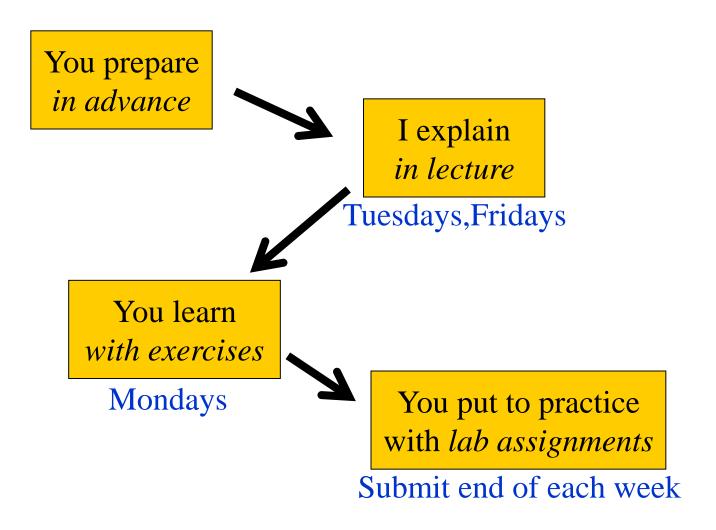

#### **Exercise Sessions**

- •Mondays
- -Group rooms
- •Come prepared
- •Work on exercises together
- •Discuss and get help from tutor
- –Personal help
- •Make sure you understand this week's things before you leave

### Lab Assignments

#### •Work in **pairs**

- -(Almost) no exceptions!
- •Lab supervision
- -Book a time in advance
- –One time at a time!

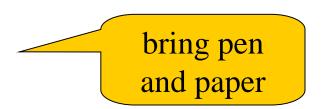

- •Start working on lab when you have understood the matter
- •Submit end of each week
- •Feedback

–Return: The tutor has something to tell you; fix and submit again

-OK: You are done

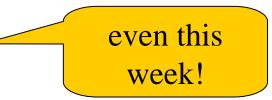

### Getting Help

- •Weekly group sessions
- -personal help to understand material
- •Lab supervision

-specific questions about programming assignment at hand

- •Discussion forum
- -general questions, worries, discussions

#### Assessment

•Written exam (4.5 credits)

-Consists of small programming problems to solve on paper

- -You need Haskell "in your fingers"
- •Course work (3 credits)
- -Complete all labs successfully

### A Risk

- •7 weeks is a short time to learn programming
- •So the course is fast paced
- -Each week we learn a lot
- -Catching up again is hard
- •So do keep up!
- -Read the lecture notes each week
- -Make sure you can solve the problems
- -Go to the weekly exercise sessions
- *–From the beginning*

### Course Homepage

•The course homepage will have ALL up-todate information relevant for the course

- -Schedule
- -Lab assignments
- -Exercises
- -Last-minute changes
- -(etc.)

http://www.cse.chalmers.se/edu/course/TDA555/

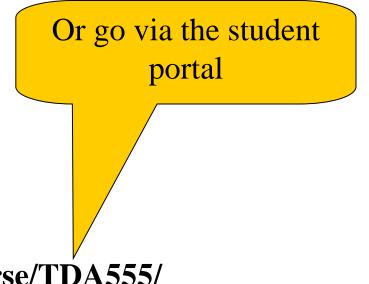

#### Software

#### Software = Programs + Data

#### Data

Data is any kind of storable information. Examples:

- •Numbers
- •Letters
- •Email messages
- •Songs on a CD

- •Maps
- •Video clips
- •Mouse clicks
- •Programs

#### Programs

Programs compute new data from old data.

**Example**: *Starcraft II* computes a sequence of screen images and sounds from a sequence of mouse clicks.

### Building Software Systems

A large system may contain many *millions* of lines of code.

Software systems are among the most complex artefacts ever made.

Systems are built by combining existing components as far as possible.

Volvo buys engines \_\_\_\_\_\_ from Mitsubishi.

Facebook buys video player from Adobe

### Programming Languages

Programs are written in *programming languages*.

There are hundreds of different programming languages, each with their strengths and weaknesses.

A large system will often contain components in many different languages.

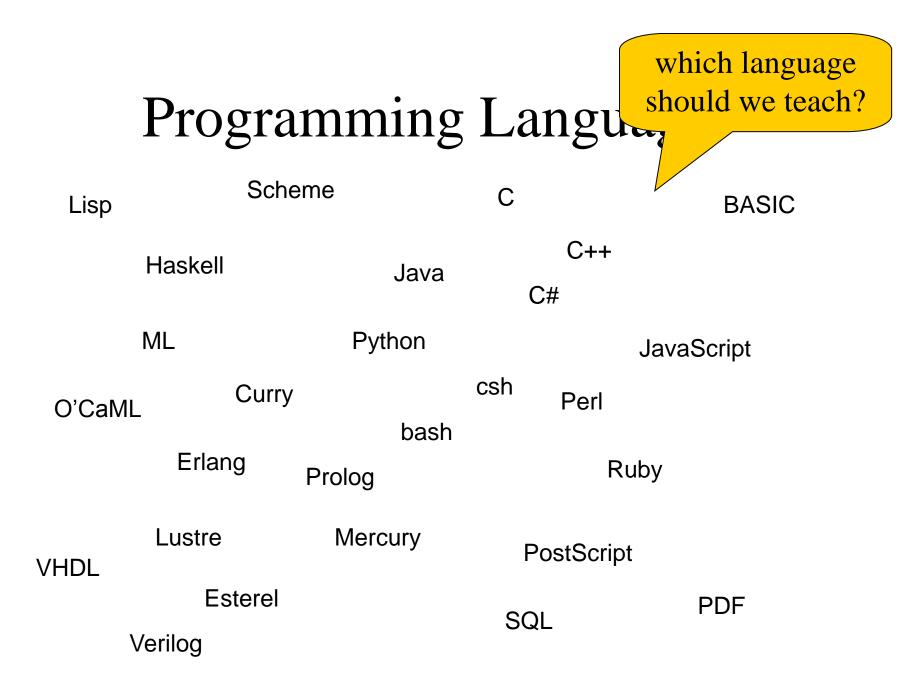

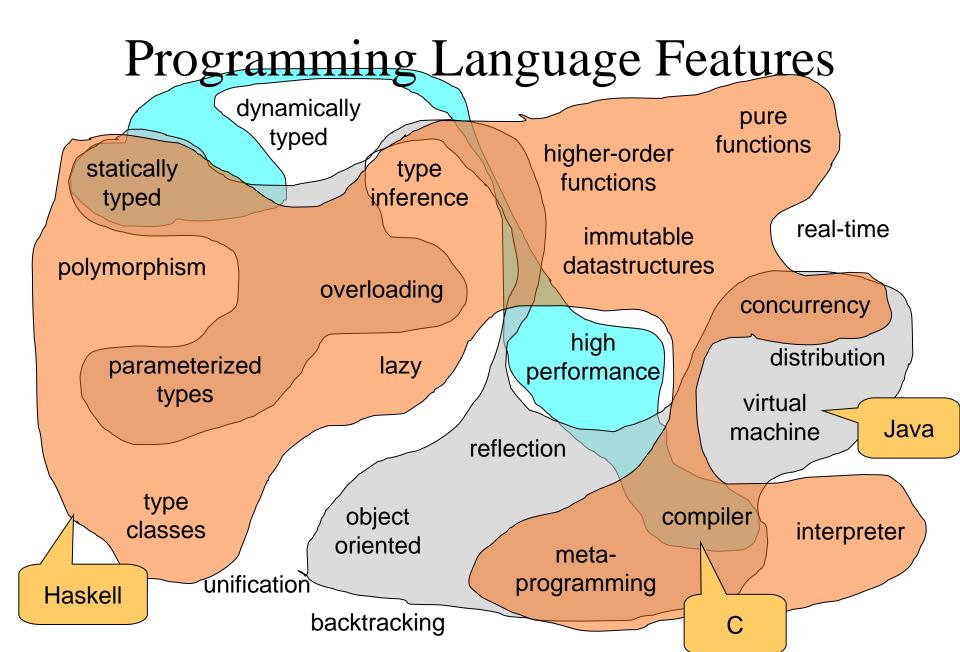

### **Teaching Programming**

- •Give you a broad basis
- -Easy to learn more programming languages
- -Easy to adapt to new programming languages
- •Haskell is defining state-of-the-art in programming language development
- -Appreciate differences between languages
- -Become a better programmer!

### "Functional Programming"

- •Functions are the basic building blocks of programs
- •Functions are used to compose these building blocks into larger programs

•A (pure) **function** computes results from arguments – *consistently the same* 

## Industrial Uses of Functional Languages

Intel (microprocessor verification)

Hewlett Packard (telecom event correlation)

Ericsson (telecommunications)

Jeppesen (air-crew scheduling)

Facebook (chat engine)

Credit Suisse (finance)

Barclays Capital (finance)

Hafnium (automatic transformation tools)

Shop.com (e-commerce)

Motorola (test generation)

Thompson (radar tracking)

Microsoft (F#)

Jasper (hardware verification)

And many more!

# Microsoft chockar programmerarna

Med funktionella språk måste utvecklarna tänka om

när all väridens programmerare fått koll på objektaviettering är det dags för nästa paradigmskifte. Med steresoft som härförare vinner funktionella språk mark. Programmerarna får rätna med att lära om.

#### ARCONSTRUCTION OF

faradismilis sprak har löckat arrenerals programmerare under flera at men mi börjar intresaet ta fart på allvar tark være Microsofts spra Fø (artalas F-sharp) som köre af förmat.

Aridet går uttekrive 7 s-program Microwatta populära verktyg Vessi Studio bidrar natarligtru tillintresart.

son cleta stora grej, cfter objektson cleta stora grej, cfter objektscienterade sprik som Java och

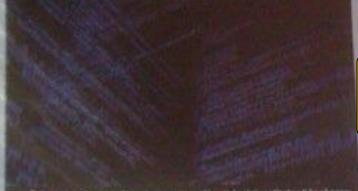

SPELEFISHES, Dags att files sig ett nytt språk, ett funktionelit den bår gången.

Ca. Assectsingen till att funktiomella sprik ilkar i popularitet är att de lämpar sor väl för tillämpningar som matensatiska beräkningar och parallell problemilioning, så kallad samtidighet eller concurrency på engefiska.

Det sistnämnda är väktigt för dagena moderna datorer med flera processoridirmer, som i idealfallet

På Svea Ekonomi, som ligne sog at kredithautering och finansiella tähnen, anvärds P « findgt.

 Vi är en grupp på ett tintal utvecklare som ska gå över till Fø.
 I dag har tre fyra stycken kommit i gång ordentligt. På sikt ser

### Computer Sweden, 2010

Ekonopi funkrismella principer redan före satoningen på P#, Det har gjort övergången enklare.

lag Att v) gir all cami Ye, true

73.50

nans sreaw, konsult på Connecta, är ett etter änhängare av fonktioneila spräk i allmänltet och Fø i synnerhet.

- Problemen, med samtidighet blir nept ket enklare att line, blesom att analysers stora datamingder

varför blir det enklare att föra samtidighetsproblem med funktio nella språk?

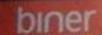

### Keynotes at Developer Conferences

Don Syme

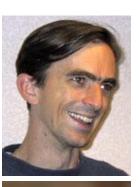

Simon Peyton Jones

John

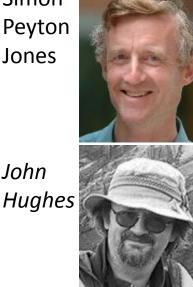

- Eclipse Summit Europé 2009
  - Taking Functional Programming into the Mainstream
- YOW! 2011, Australia
  - Escape From the Ivory Tower: The Haskell Journey
- Qcon 2012, San Francisco
  - *Testing the Hard Stuff and Staying* Sane

### Why Haskell?

•Haskell is a very *high-level language* (many details taken care of automatically).

•Haskell is expressive and concise (can achieve a lot with a little effort).

•Haskell is good at handling complex data and combining components.

•Haskell is **not** a particularly high-performance language (prioritise programmer-time over computer-time).

#### **Cases and Recursion**

#### Example: The squaring function

•Example: a function to compute  $x^2$ 

### **Evaluating Functions**

- •To evaluate sq 5:
- -Use the definition—substitute 5 for x throughout
- •sq 5 = 5 \* 5
- -Continue evaluating expressions
- •sq 5 = 25
- •Just like working out mathematics on paper

$$sq x = x * x$$

•Find the absolute value of a number

-- absolute x returns the absolute value of x absolute :: Integer -> Integer absolute x = undefined

- •Find the absolute value of a  $\eta^{\prime}$
- •Two cases!
- –If x is positive, result is x
- –If x is negative, result is -x

Programs must often choose between alternatives

-- absolute x returns the absolute value of x absolute :: Integer -> Integer Think of the cases! absolute x | x > 0 = undefined absolute x | x < 0 = undefined

- •Find the absolute value of a number
- •Two cases!
- –If x is positive, result is x
- –If x is negative, result is -x

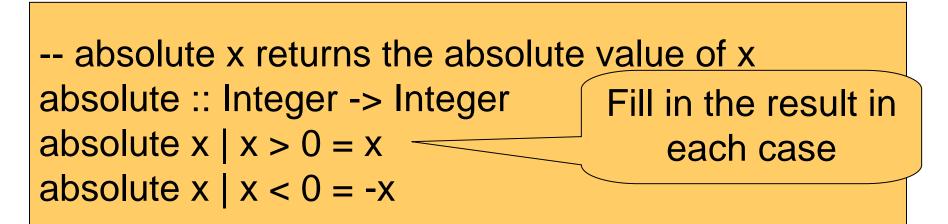

# Find the absolute value of a numberCorrect the code

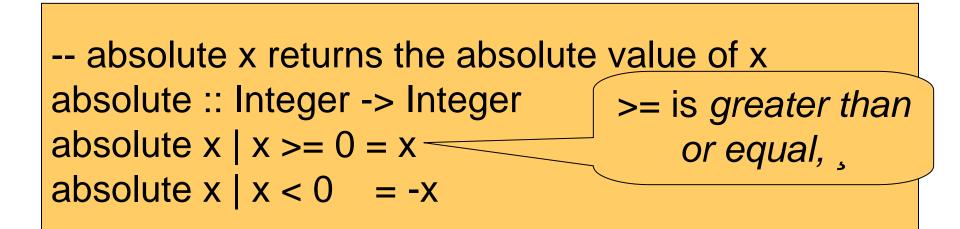

- •Evaluate absolute (-5)
- -We have two equations to use!
- -Substitute
- •absolute (-5) | -5 >= 0 = -5
- •absolute (-5) | -5 < 0 = -(-5)

- •Evaluate absolute (-5)
  -We have two equations to use!
  -Evaluate the guards
  - •absolute (-5) | False = -5
- •absolute (-5) | True = -(-5)

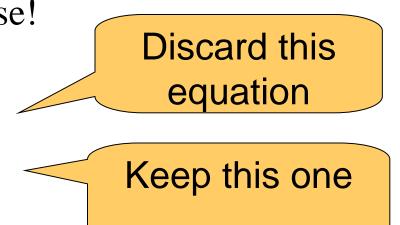

- •Evaluate absolute (-5)
- -We have two equations to use!
- -Erase the True guard
- absolute (-5) = -(-5)

- •Evaluate absolute (-5)
- -We have two equations to use!
- -Compute the result
- •absolute (-5) = 5

#### Notation

#### •We can abbreviate repeated left hand sides

absolute x | x >= 0 = xabsolute x | x < 0 = -x absolute x | x >= 0 = x | x < 0 = -x

•Haskell also has **if then else** 

absolute  $x = if x \ge 0$  then x else -x

#### **Example: Computing Powers**

•Compute  $x^n$  (without using built-in x^n)

•Compute  $x^n$  (without using built-in x^n) •Name the function

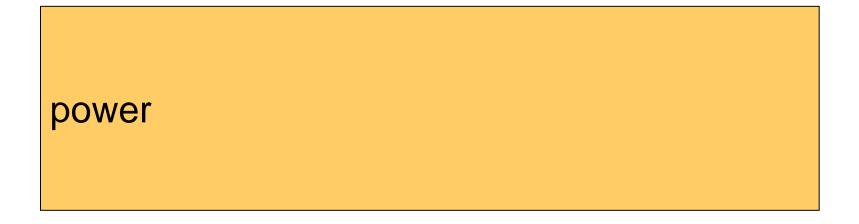

•Compute  $x^n$  (without using built-in x^n) •Name the inputs

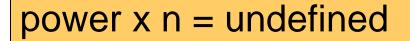

•Compute  $x^n$  (without using built-in x^n) •Write a comment

-- power x n returns x to the power n power x n = undefined

- •Compute  $x^n$  (without using built-in x^n)
- •Write a type signature

-- power x n returns x to the power n power :: Integer -> Integer -> Integer power x n = undefined

#### How to Compute power?

#### •We cannot write -power x n = x \* $\dots$ \* x n times

#### A Table of Powers

| n | power x n |
|---|-----------|
| 0 | 1         |
| 1 | X         |
| 2 | X*X       |
| 3 | x*x*x     |

•Each row is x\* the previous one

•Define power x n to compute the nth row

#### A Definition?

power x n = x \* power x (n-1)

#### •Testing: Main> power 2 2 ERROR - stack overflow

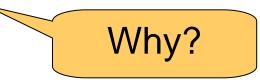

### A Definition?

power x n | n > 0 = x \* power x (n-1)

- •Testing:
- -Main> power 2 2

–Program error: pattern match failure: power 2 0

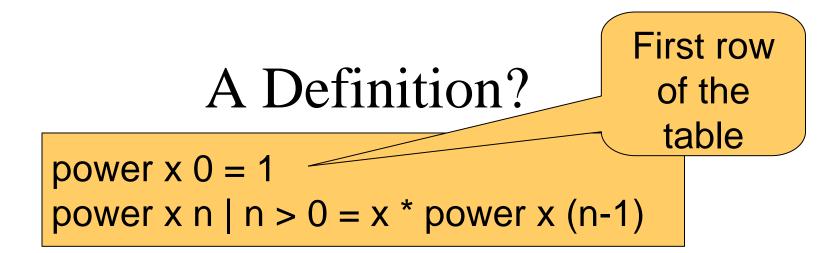

- •Testing:
- –Main> power 2 2

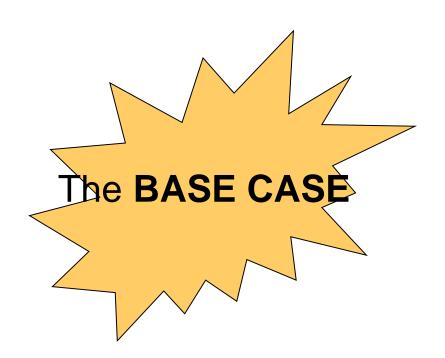

•First example of a *recursive* function –Defined in terms of itself!

> power x 0 = 1 power x n | n > 0 = x \* power x (n-1)

- •Why does it work? Calculate:
- -power 2 2 = 2 \* power 2 1
- $-power 2 \ 1 = 2 * power 2 \ 0$
- $-power \ 2 \ 0 = 1$

•First example of a *recursive* function –Defined in terms of itself!

power x 0 = 1power x n | n > 0 = x \* power x (n-1)

- •Why does it work? Calculate:
- -power 2 2 = 2 \* power 2 1
- -power 2 1 = 2 \* 1
- $-power \ 2 \ 0 = 1$

•First example of a *recursive* function –Defined in terms of itself!

> power x 0 = 1 power x n | n > 0 = x \* power x (n-1)

•Why does it work? Calculate: -power 2 2 = 2 \* 2 -power 2 1 = 2 \* 1 -power 2 0 = 1

•First example of a *recursive* function –Defined in terms of itself!

> power x 0 = 1power x n | n > 0 = x \* power x (n-1)

> > The STAC

•Why does it work? Calculate: -power 2 2 = 2 \* power 2 1 -power 2 1 = 2 \* power 2 0 -power 2 0 = 1

- •Reduce a problem (e.g. power x n) to a *smaller* problem of the same kind
- •So that we eventually reach a "smallest" *base case*
- •Solve base case separately
- •Build up solutions from smaller solutions

Powerful problem solving strategy -\_ in any programming language!

## Replication

• Replicate a given word n times

repli :: Integer -> String -> String repli ...

GHCi> repli 3 "apa" "apaapaapa"

#### An Answer

repli :: Integer -> String -> String repli 1 s = s repli n s | n > 1 = s ++ repli (n-1) s

repli :: Integer -> String -> String repli 0 s = "" repli n s | n > 0 = s ++ repli (n-1) s

> make base case as simple as possible!

### Counting the regions

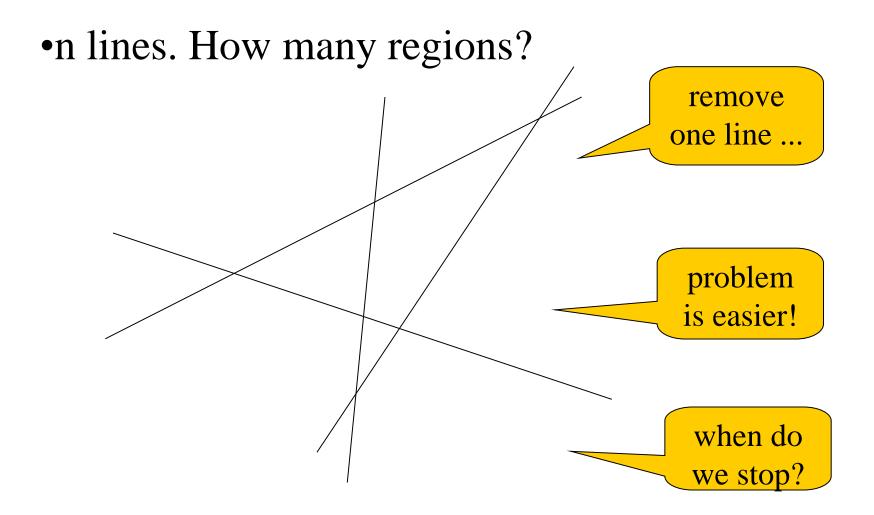

#### A Solution

•Don't forget a base case

regions :: Integer -> Integer regions 1 = 2 regions n | n > 1 = regions (n-1) + n

#### A Better Solution

•Always pick the base case as simple as possible!

regions :: Integer -> Integerregions 0= 1regions n | n > 0 = regions (n-1) + n

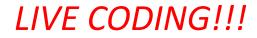

group :: ... group n s = ...

# Group

#### •Divide up a string into groups of length n

## Types

#### •What are the types of repli and group?

repli :: Integer -> String -> String group :: Integer -> String -> [String]

repli :: Integer -> [a] -> [a] group :: Integer -> [a] -> [[a]]

# How many ways are there to choose *k* of *n* elements?

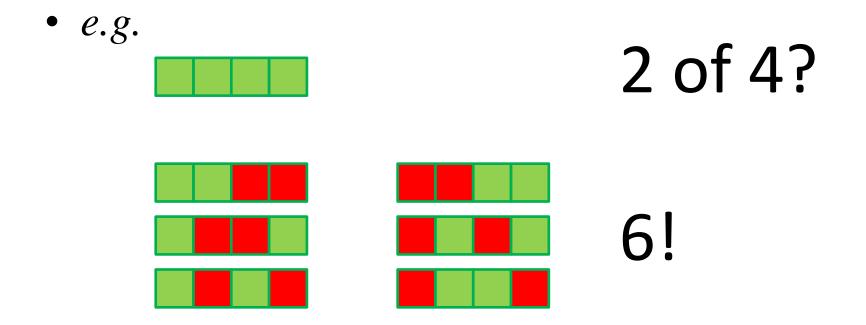

#### LIVE CODING!!!

#### There is no book!

If you want a book anyway, try:

*The Craft of Functional Programming*, by Simon Thompson. Available at Cremona.

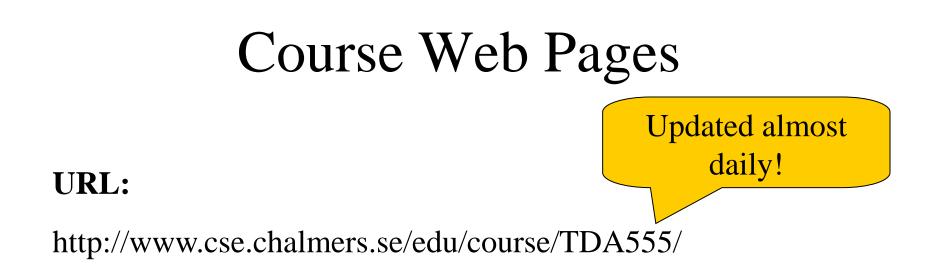

- •These slides
- •Schedule
- Practical information
- •Assignments
- •Discussion board